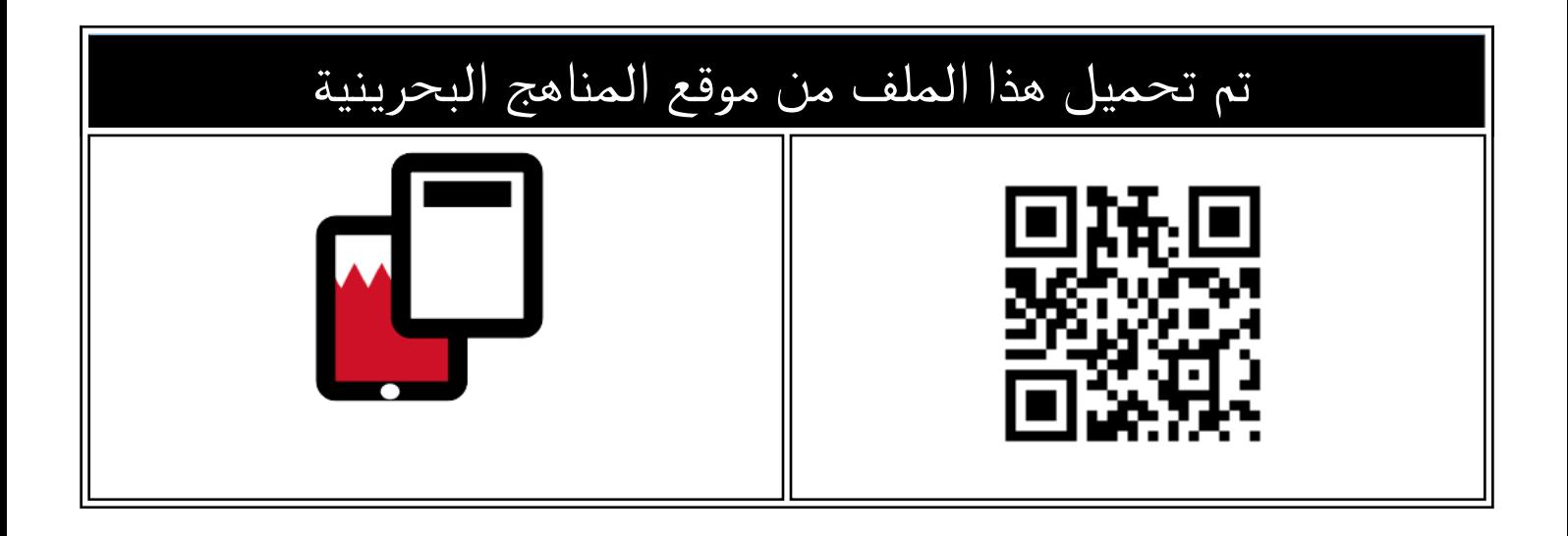

# نموذج إجابة عن أسئلة امتحان نهاية الفصل الأوّل

[موقع المناهج](https://almanahj.com) ⇔ [المناهج البحرينية](https://almanahj.com/bh) ⇔ [الصف الأول الثانوي](https://almanahj.com/bh/10) ⇔ [علوم وتقانة](https://almanahj.com/bh/10tec) ⇔ [الفصل الأول](https://almanahj.com/bh/10tec1) ⇔ [الملف](https://almanahj.com/bh/id=9876)

[تاريخ إضافة الملف على موقع المناهج: 2024-05-08 11:06:12](https://almanahj.com/files_by_day?country_code=bh&date=2024-05-08 11:06:12)

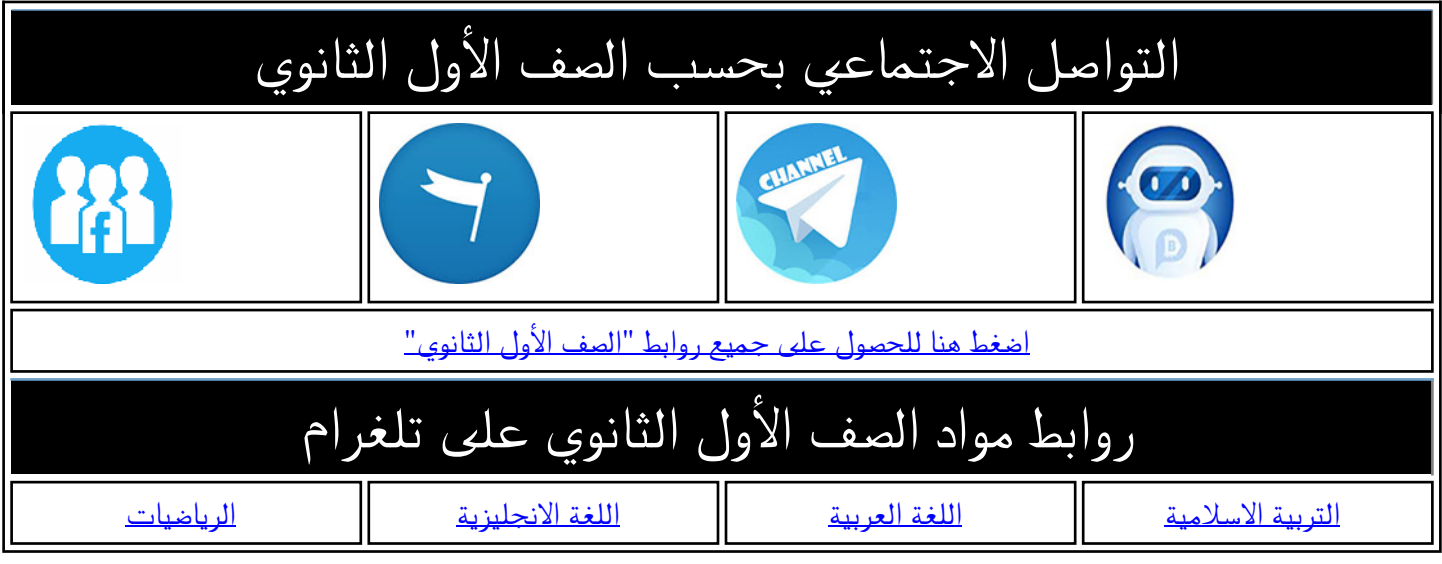

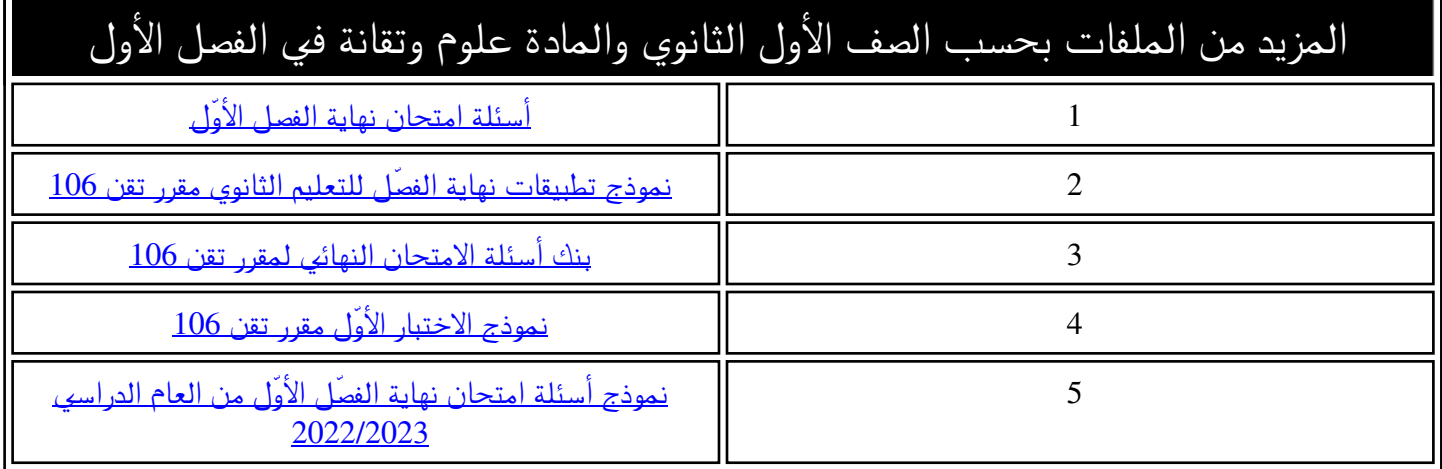

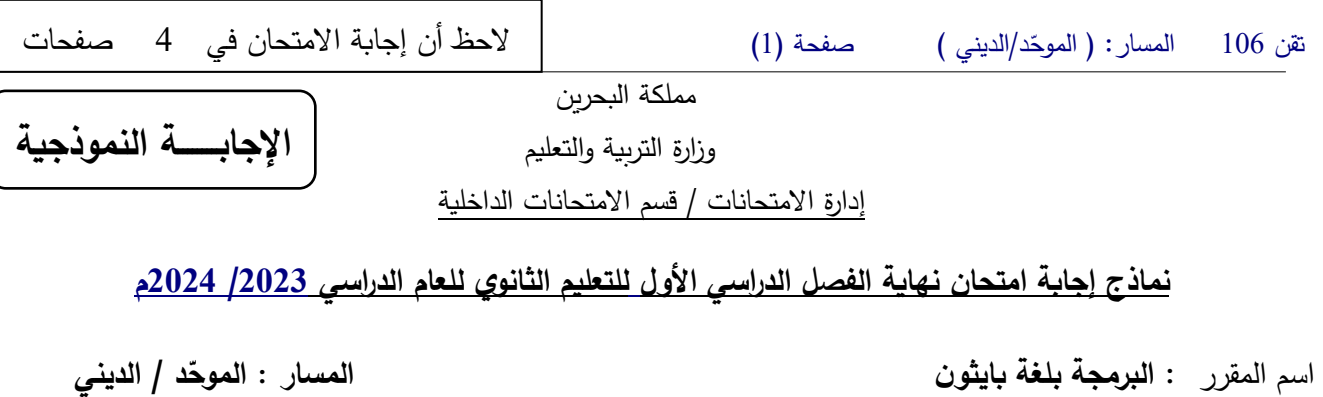

رمز المقر ر : **تقن 106 الزمن : ساع تان**

**الموح الدیني** 

#### **السؤال الأول** [ 12 درجة]:

**ّ 1- ل العدد حو الثنائي الآتي إلى ما �ساو�ه في النظام العشري ( 4 درجات):** 

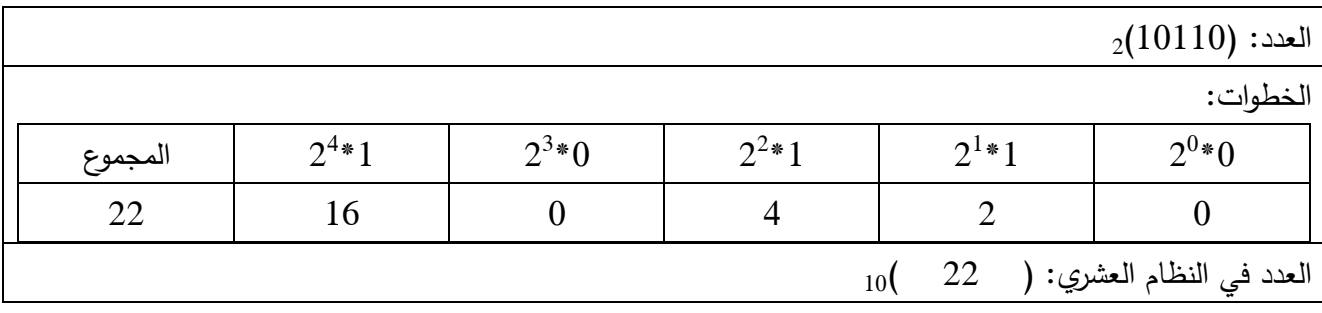

========================================================================

## **ّ 2- ل العدد العشري الآتي إلى ما �ساو�ه في النظام الثنائي ( حو 4 درجات):**

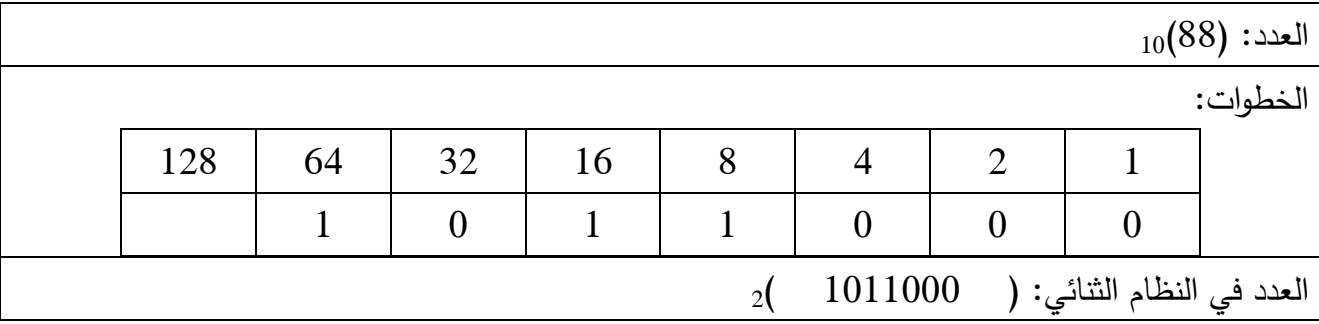

#### 3- **ّرتب الأعداد الآت�ة من الأصغر إلى الأكبر 4( درجات).**

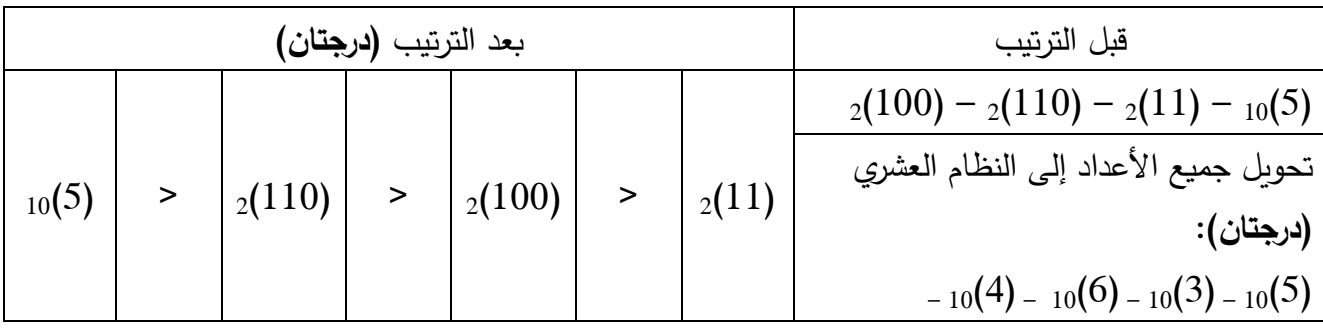

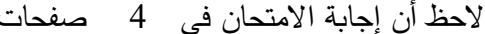

تقن 106 المسار: ( د/ ّ الموح الدیني ) صفحة ( 2 ) لاحظ أن إجا�ة الامتحان في 4 صفحات

السؤال الثاني **5[ درجات]:**

**ضع علامة ( ّ ( في الخانة المناس�ة حسب نوع المتغیر ضمن البرنامج المرفق:**  float  $\vert$  bool  $\vert$  list  $\vert$  str  $\vert$  int lst  $\checkmark$  x <sup>y</sup>  $\mathsf{v}$  z  $\checkmark$  | | | | | b  $List = [5, 2, 3, 0]$ x=input("Enter a value:") y=float(x)  $z=int(x)$  $b = x > y$ print(b)

## السؤال الثالث [20 درجه]: اقرأ الكود ونفذه ذهنيًا ثمّ اكتب نواتج المخرجات في الع*م*ود Output:<br>ا

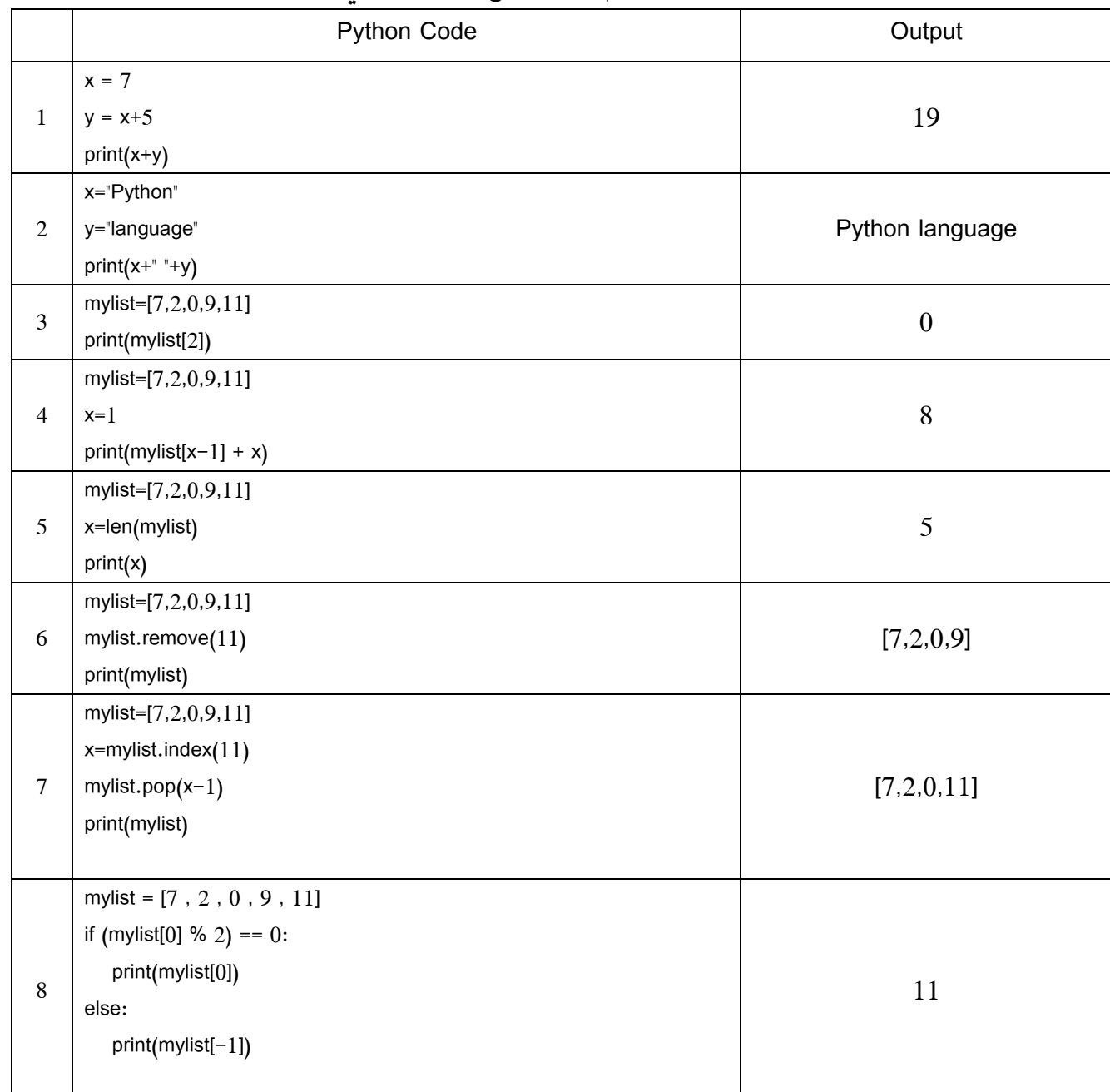

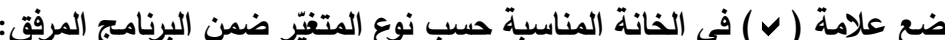

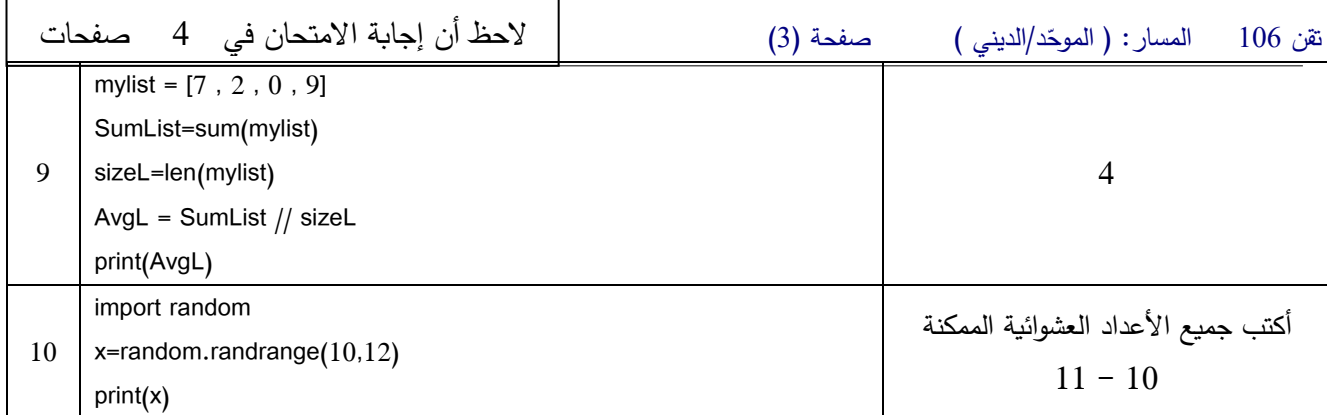

**السؤال الرا�ع 8[ درجات]:** 

**أكمل الفراغ:** 

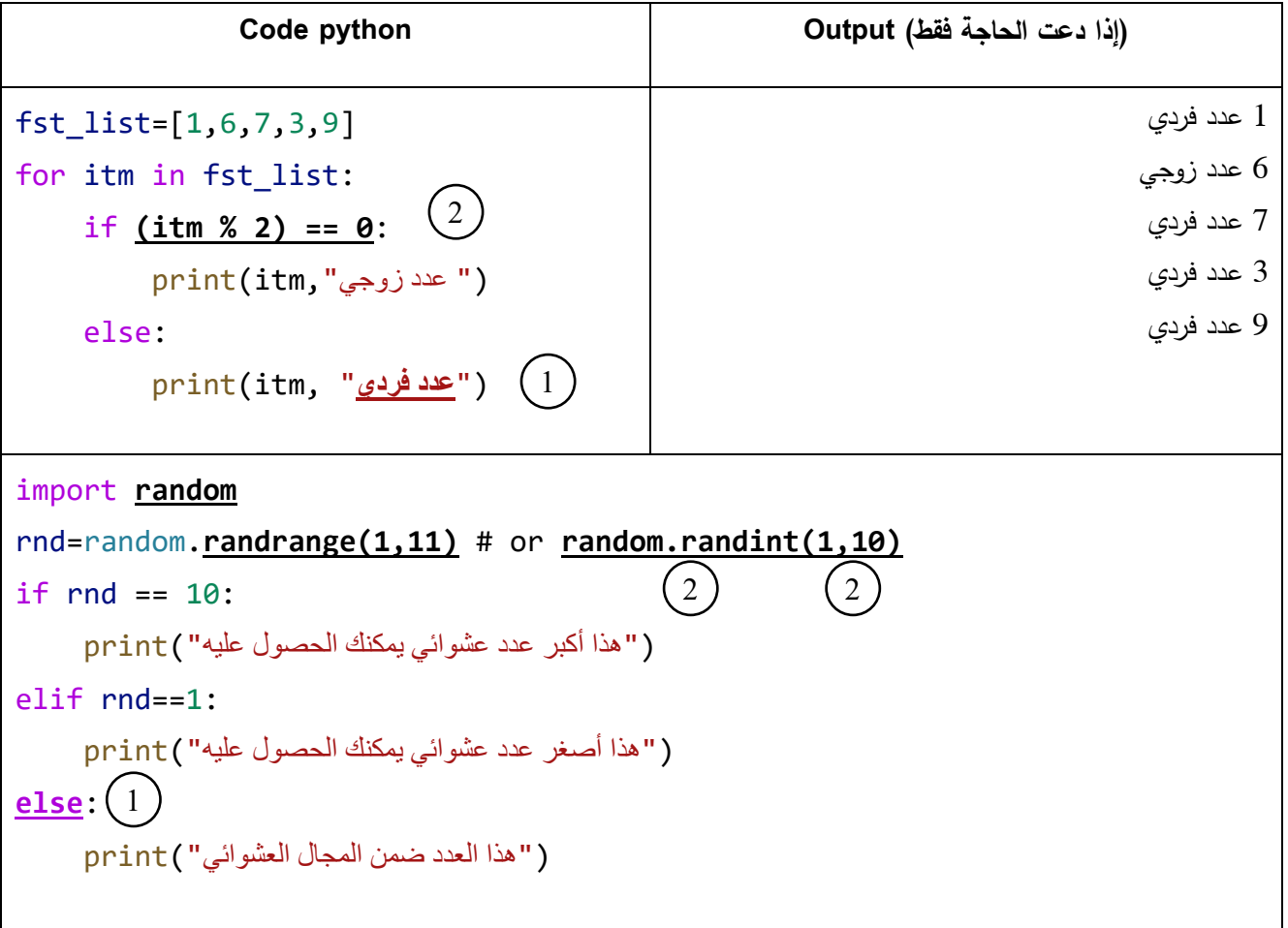

لاحظ أن إجابة الامتحان في 4 صفحات

البداية

ادخال عدد صحيح

4

 $\frac{1}{\mathsf{N}\mathsf{o}}$ 

**باقي القسمة == 0**

**المتغیر = المتغیّر \*\* 2 المتغیر = المتغیّر \* 2**

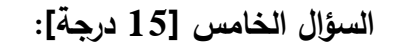

أرغب في كتابة برنامج بلغة بايثون يمكنّني من:

- إدخال عدد صح�ح
- ة ّ حساب وط�اعة القو 2 لهذا العدد إذا �ان زوجيًّا. (معامل القوّة: \*\*)
- حساب وط�اعة ضعف هذا العدد إذا �ان فرديّا .

المطلوب:

**ّ** 1- **هذه المسألة أكمل الخر�طة التدفق�ة لحل 4( درجات).** 

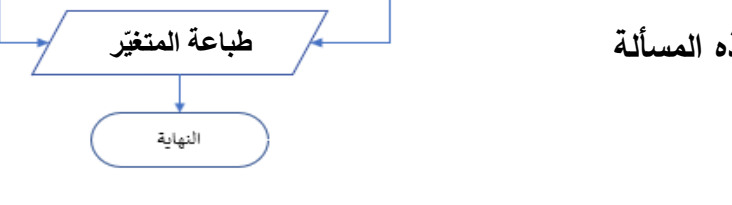

 $\frac{1}{\gamma}$ es

**ّ** 2- **الرسومي إلى �ود بلغة �ایثون ّ ل الحل حو ( 11 درجات).**

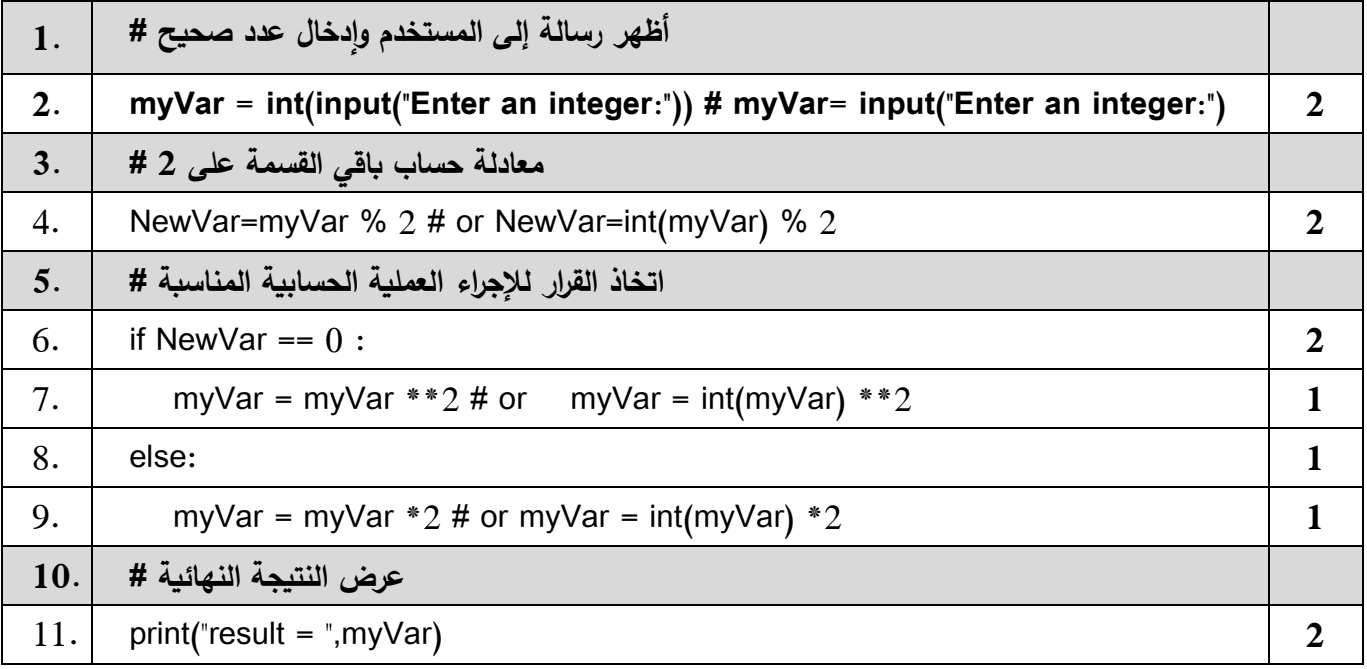

 **انتهــــــت الإجابـــــــة**